### **Lomax JH Theatre Outreach Learning April 6 – April 10, 2020**

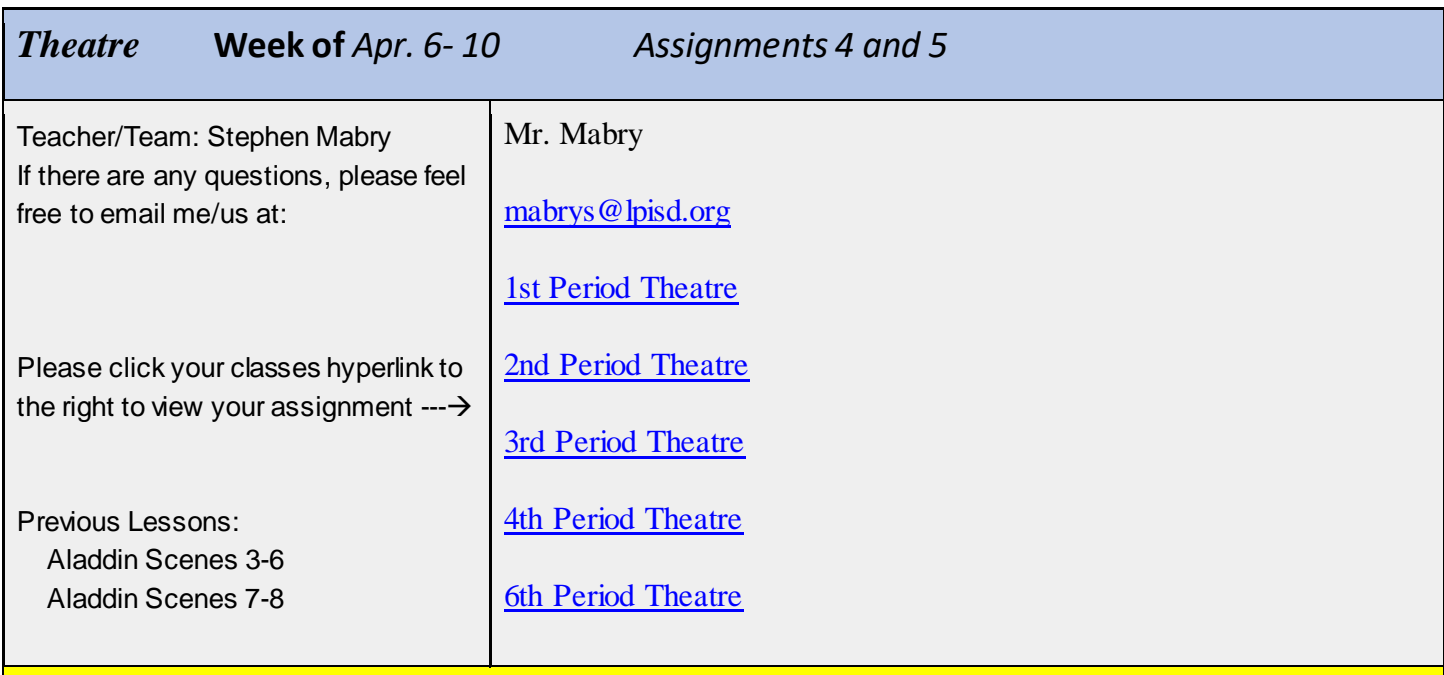

### **Objectives**

Objective / I Can:

- I can identify the structure in dramatic literature.
- I can imagine characters, their relationships, and their surroundings.
- I can reflect on dramatic literature and pull out key story elements.

## **Activities**

#### **Student Activities:**

The students will finish reading/listening to Aladdin Jr. the musical.

The students will reflect on the reading by completing questions about the musical.

The student will create a prop list for the Aladdin musical.

#### **Assignment 4:**

Step by step instructions:

- 1. Open up the Aladdin script PDF
- 2. Read the Script and use the Youtube link(s) to listen to the musical numbers
- 3. Complete the daily allotted reading/listening
- 4. Reflect using the Microsoft Forms questions (logging in may be required. Use your school login info)
- 5. Press submit and your responses will be sent to me for grading

Links to resources for Assignment 4: [Aladdin Script Scene 9-Finale](file:///C:/Users/mabrys/Downloads/Aladdin%20Script%20Lesson%204%20Scene%209-Finale.pdf) 

[Aladdin Songs](https://www.youtube.com/playlist?list=PLgt1ePAJatLwV3AxkxfTk1izLsq1tNh0w) [Aladdin Questions Scenes 9-Finale](https://forms.office.com/Pages/ResponsePage.aspx?id=jYFxoMPeBU25NNkt3kxq-7kpfzkHZfdAq19wOrAZI_pUN1A0OU0xRTdMS1NLWklBVlhNMjk4MzdKMi4u)

**Assignment 5:**

Aladdin Prop List

A property or prop is anything that can be picked-up/handled on stage for a play, musical, dance, etc.

Scenery walls are not props, but the picture frames hanging on that walls are props.

Sometime props and costumes have some overlaps i.e. Cane, glasses, purses.

For this week please look back at the entire Aladdin script and create a prop list for each scene. Only **three** props are needed **per scene** for the activity. In reality, a prop designer might have an upwards of 10, 20, 100 props for any given scene. Props **cannot** be duplicated from scene to scene. If a loaf of bread is in scene 1 it cannot be in any other scene (choose or imagine a different prop).

Steps for the assignment:

- 1) Watch this short video about a prop director at Center Theatre Group : [Prop Director](https://youtu.be/g8EkmeAnWRA)
- 2) View the "Aladdin prop list form" below.
- 3) Re-read the script to start compiling the prop list.
- 4) Submit the completed prop list form for grading.

Links to resources for Thursday: [Aladdin Prop List Form](https://forms.office.com/Pages/ResponsePage.aspx?id=jYFxoMPeBU25NNkt3kxq-7kpfzkHZfdAq19wOrAZI_pUNEFQTjBNWTJBMVNDQTgxMk9OVUtYUE1KMC4u) [Aladdin Script](file:///C:/Users/mabrys/Downloads/Aladdin%20Script%20Lesson%205.pdf) [Aladdin Songs](https://www.youtube.com/playlist?list=PLgt1ePAJatLwV3AxkxfTk1izLsq1tNh0w) **[Prop Director](https://youtu.be/g8EkmeAnWRA)** 

Look for the Tuesday assignment **"Aladdin Musical Study Assignment 4"** in TEAMS it will be posted on April 6th<sup>th</sup> at 12am for the students to complete.

Look for the Thursday assignment **"Aladdin Musical Study Assignment 5"** in TEAMS it will be posted April 9th at 12am for the students to complete.

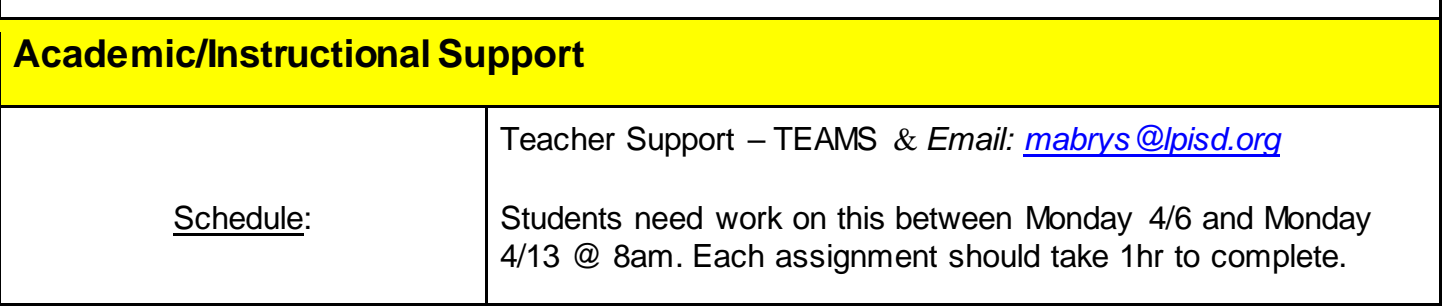

# **Lomax JH Theatre Outreach Learning April 6 – April 10, 2020**

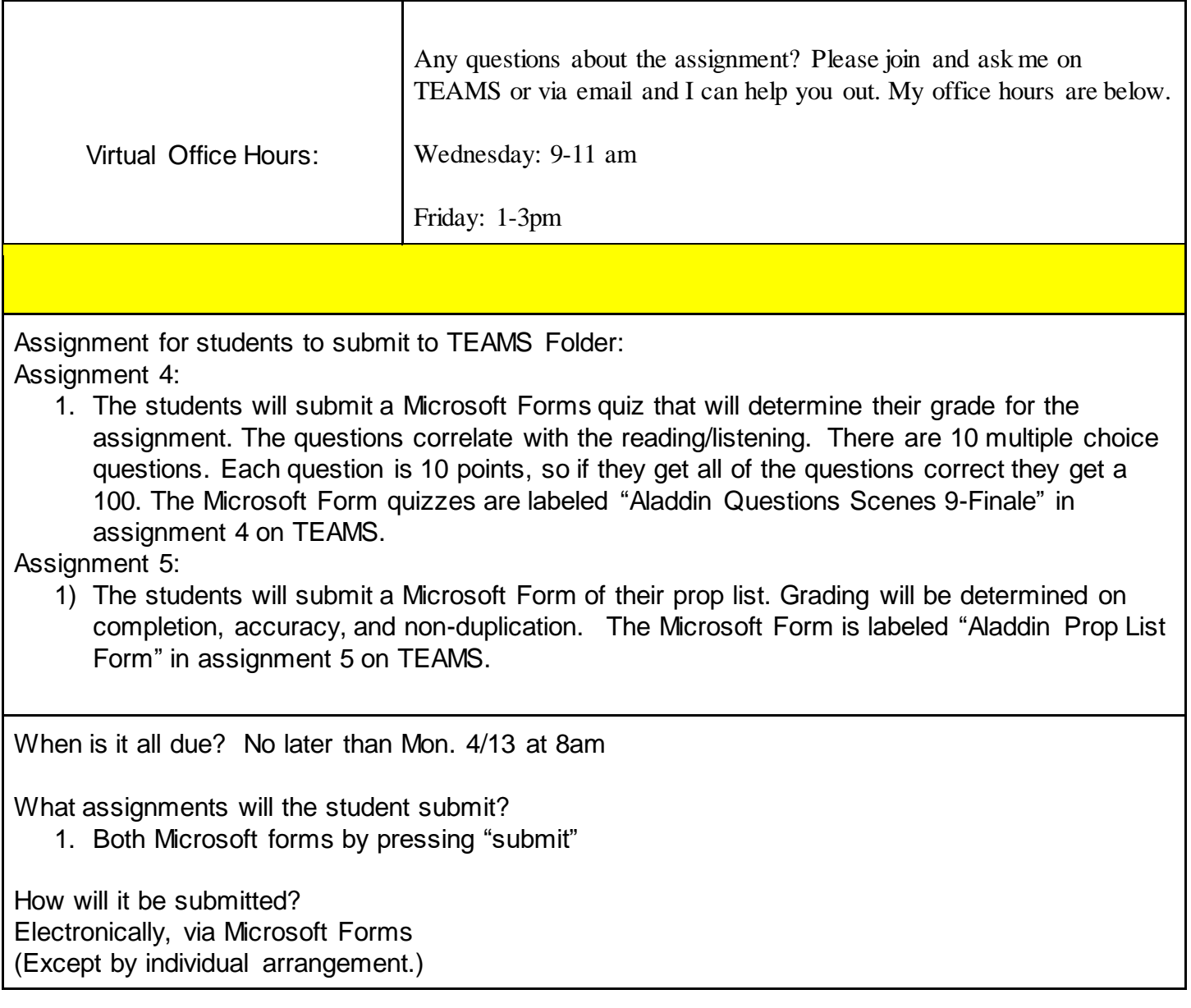